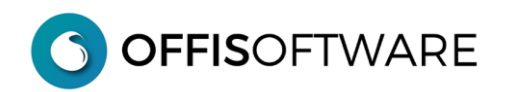

# **OFFIS 2021-1 (Major release)**

Aggiornamento previsto per i seguenti prodotti:

### **OFFIS\_PRO V2020.x (Client e Server)**

**- Nuovo engine** basato su filemaker 18 (verificare la compatibilità hw/sw del proprio pc con la seguente tabella)

#### **System Requirements**

Please note that macOS Sierra 10.12 is no longer supported. Please update your operating system before upgrading to FileMaker Pro 18 Advanced.

Operating System\*

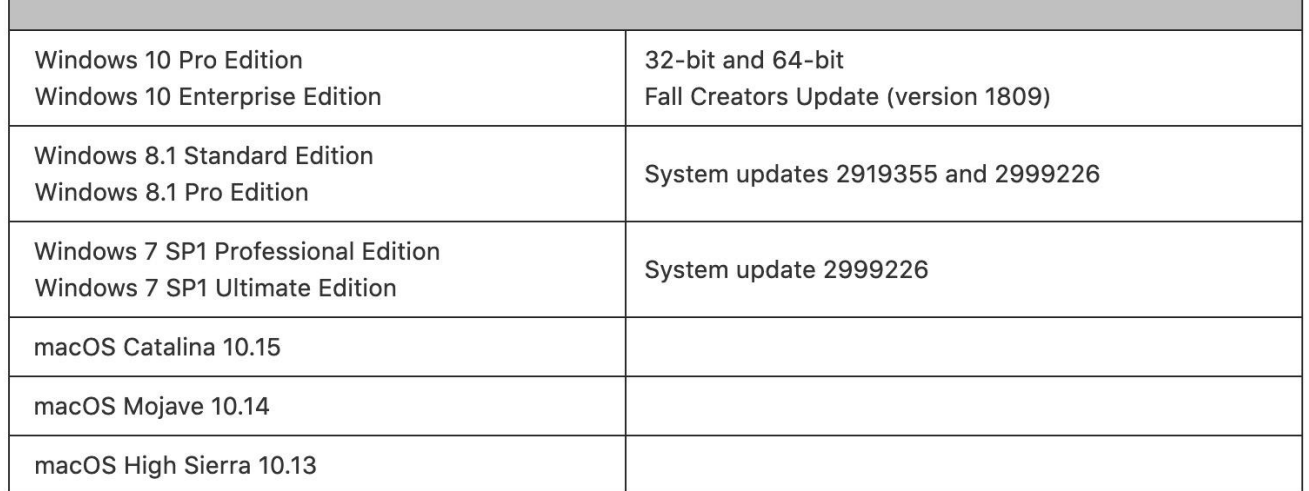

\*Version stated is the minimum requirement. FileMaker Pro Advanced may also work with later operating systems certified by FileMaker, Inc. Operating systems not listed in the table above have not been tested and are not supported.

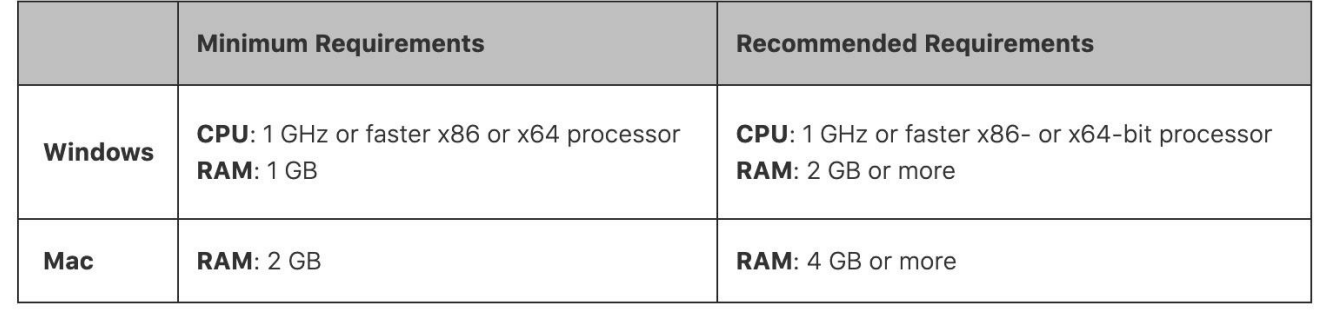

## **- Tabella 'Commerciale'.**

Nel tab 'Desc. Documenti Emessi/Ricevuti' sono state inserite due colonne:

- **a- Colonna 'Tipo FE'** (Tipo Fatturazione Elettronica). E' possibile inserire una valore per il Tipo Documento da inserire nella codifica Xml in sostituzione del valore di default.
- **b- Colonna +/-.** Inserire in questa colonna il valore Pos (positivo) oppure Neg (Negativo) che indica come 'trattare' i valori nei totali delle liste dei doc emessi.

Es. inserire il valore 'Neg' nei doc 'Note accredito' in modo che nei totali delle liste dei doc emessi i valori vengano detratti.

Nel tab 'Desc. Documenti Emessi/Ricevuti' è possibile modificare la numerazione da assegnare ai doc emessi (la stessa operazione è possibile eseguirla anche in 'Strumenti/Impostazioni di base'

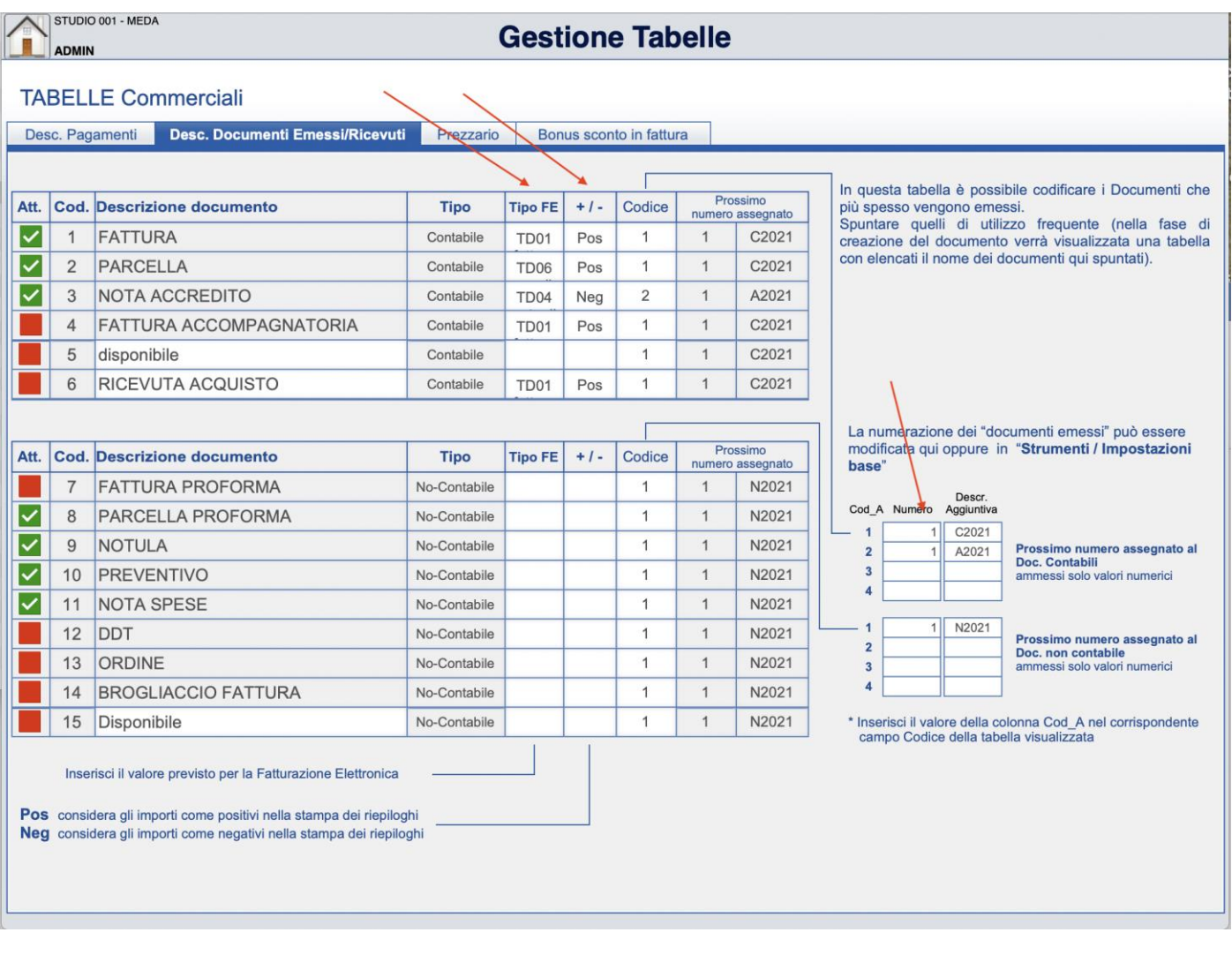

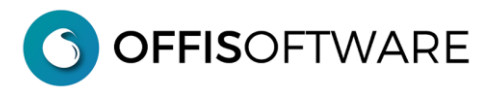

## **- 'Impostazioni di base' . Regime forfettario**

In 'Impostazioni di base' nel tab 'Doc. Emessi' è possibile impostare il codice di esenzione per il Regime forfettario

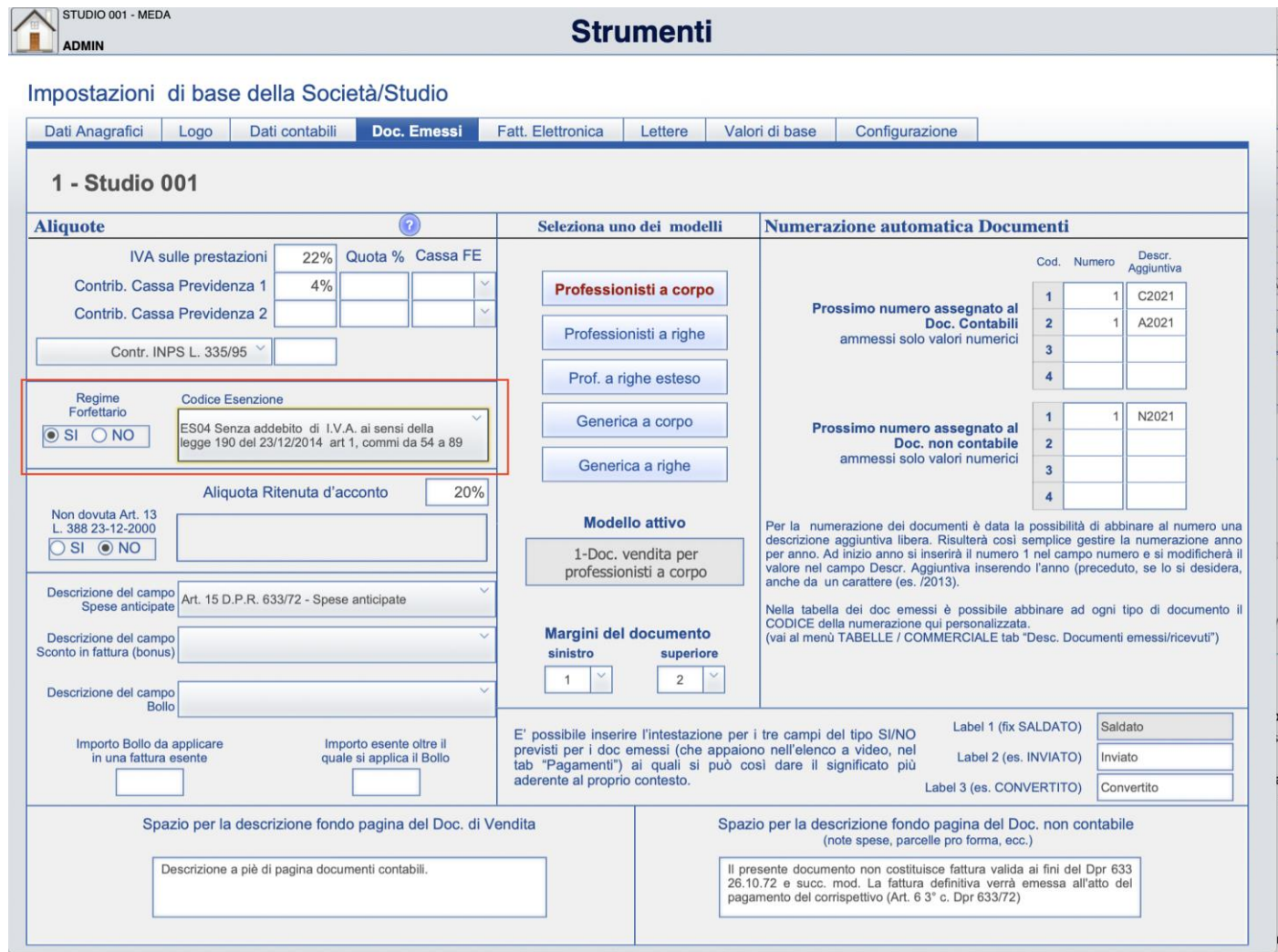

- **-** Risolti alcuni bugs nelle stampe
- **-** Miglioramenti nell'interfaccia